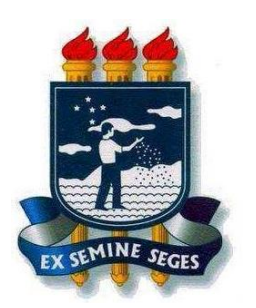

**UNIVERSIDADE FEDERAL RURAL DE PERNAMBUCO - UFRPE**

## **DEPARTAMENTO DE ESTATÍSTICA E INFORMÁTICA**

 **Bacharelado em Sistemas de Informação**

 **Introdução à Programação**

## **8ª Lista de Exercícios – OO**

- 1. Faça um programa que simule um televisor criando-o como um objeto. O usuário deve ser capaz de informar o número do canal e aumentar ou diminuir o volume. Certifique-se de que o número do canal e o nível do volume permanecem dentro de faixas válidas.
- 2. Implemente a classe Funcionário. Um empregado tem um nome (um string) e um salário(um double). Escreva um construtor com dois parâmetros (nome e salário) e métodos para devolver nome e salário. Escreva um pequeno programa que teste sua classe.
- 3. Faça um programa completo utilizando classes e métodos que:
	- a. Possua uma classe chamada bombaCombustível, com no mínimo esses atributos:
		- i. tipoCombustivel.
		- ii. valorLitro
		- iii. quantidadeCombustivel
	- b. Possua no mínimo esses métodos:
		- i. abastecerPorValor( ) método onde é informado o valor a ser abastecido e mostra a quantidade de litros que foi colocada no veículo
		- ii. abastecerPorLitro( ) método onde é informado a quantidade em litros de combustível e mostra o valor a ser pago pelo cliente.
		- iii. alterarValor( ) altera o valor do litro do combustível.
		- iv. alterarCombustivel( ) altera o tipo do combustível.
		- v. alterarQuantidadeCombustivel( ) altera a quantidade de combustível restante na bomba.

OBS: Sempre que acontecer um abastecimento é necessário atualizar a quantidade de combustível total na bomba.

4. Crie uma classe que modele uma pessoa:

Atributos: nome, idade, peso e altura

Métodos: Envelhercer, engordar, emagrecer, crescer.

Obs: Por padrão, a cada ano que nossa pessoa envelhece, sendo a idade dela menor que 21 anos, ela deve crescer 0,5 cm.

Ao final crie um código que teste os métodos da classe.

5. Crie uma classe contaFacebook que contém os atributos nome, idade e listaDeAmigos (lista de string). A classe deve conter o método adicionarAmigo, que recebe como parâmetro uma string e adiciona em listaDeAmigos. A classe também deve conter o método "conhecePessoa", que recebe como parâmetro uma string contendo o nome de uma pessoa e retorna "Sim" caso a pessoa esteja na lista de amigos. Caso contrário retorna "Nao". Ao final, crie um objeto da classe contaFacebook, adicione alguns amigos e depois use o método "conhecePessoa".

- 6. Sobre orientação de objetos, em python, implemente as seguintes classes:
	- a. Implemente uma classe ValeEletronico, que possui informações de identificador do cartão, nome do usuário, cpf e saldo. A classe deve possuir atributos privados e métodos de carregar cartão e verificarSaldo. O saldo não pode ser negativo. Ao final crie um programa para testar a classe, realizando carga e verificação de saldo.
	- b. Implemente as classes VemEstudante e VemTrabalhador, que herdam da classe ValeEletronico. A classe VemEstudante deve conter o atributo instituicaoEnsino e o método usarPassagem(), que recebe como parametro o preço da passagem do onibus e debita a metade do valor da passagem. Na classe VemTrabalhador, deve conter o atributo empresa e o método usarPassagem, que recebe como parametro o preço da passagem e debita do saldo. Ao final, crie um programa que realize teste dos métodos para cada classe.
- 7. Escreva um programa completo para jogar o jogo da velha. Para tanto crie uma classe JogoDaVelha:
	- a classe deve conter como dados privados um array bidimensional 3x3 para representar a grade do jogo
	- crie uma enumeração para representar as possibilidades de ocupação de uma casa na grade (vazia, jogador 1 ou jogador 2)
	- o construtor deve inicializar a grade como vazia
	- forneça um método para exibir a grade
	- permita dois jogadores humanos
	- forneça um método para jogar o jogo; todo movimento deve ocorrer em uma casa vazia; depois de cada movimento, determine se houve uma derrota ou um empate
- 8. Escreva uma classe "SetorPessoal" que tenha como atributo um vetor da classe "Funcionário" e uma variável inteira para ser usada como índice do vetor. Crie um construtor que receba como parâmetro o número de funcionários de uma empresa para instanciar o vetor e inicialize o índice do vetor com zero. Acrescente os seguintes métodos a classe:
	- um método para adicionar funcionários no vetor definido na classe;
	- um método que possa imprimir a folha de pagamento informando o nome dos funcionários e o seus respectivos salários.
	- um método que possa retornar o valor total da folha de pagamento.
	- um método que possa retornar o nome do funcionário que recebe o maior salário.
	- um método que possa receber como parâmetro o número de um determinado departamento e mostrar o nome e o cargo de todos os funcionários daquele departamento.
	- um método que possa receber como parâmetro o nome de uma determinada função e posteriormente imprimir o nome de todas as pessoas que exercem essa função.
	- um método que possa imprimir a folha de pagamento informando o nome dos funcionários e o seus respectivos salários em ordem crescente de salário.

Dica: É necessário criar um outro vetor que conterá o vetor original e posteriormente ordená-lo.